Linux操作系统分析 Chapter 8 内存管理

.

陈香兰(xlanchen@ustc.edu.cn)

计算机应用教研室@计算机学院 嵌入式系统实验室@苏州研究院 中国科学技术大学 Fall 2014

October 31, 2014

#### Outline

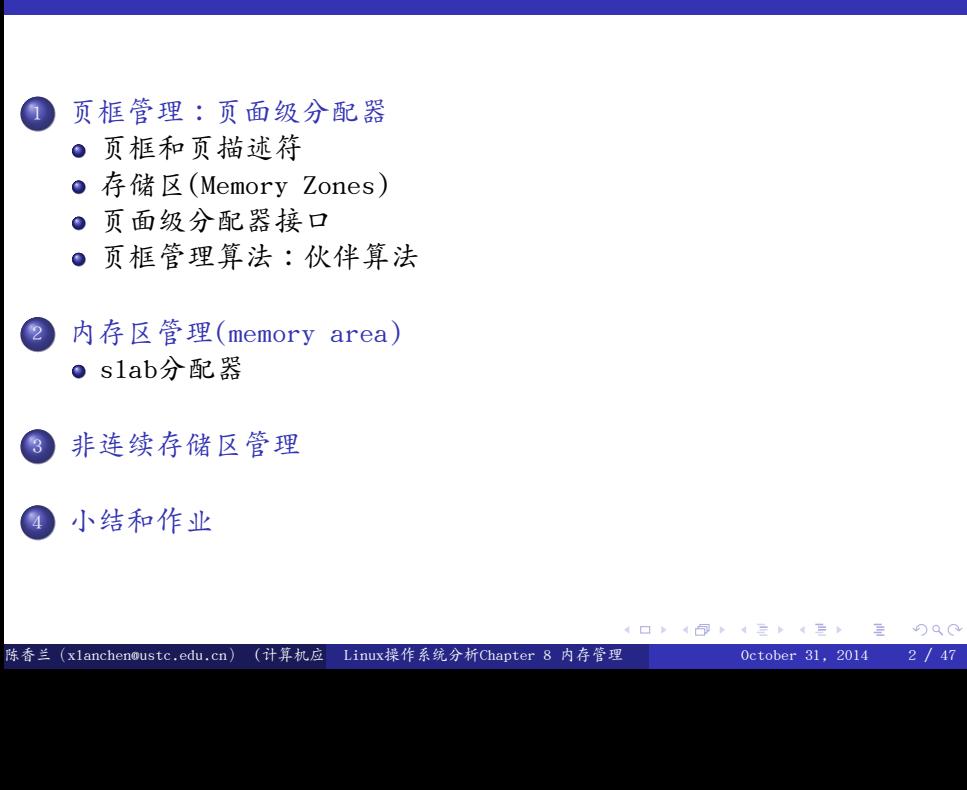

- 在前面已经提到,Linux如何有效地利用x86的分段和分页 机制把逻辑地址转换为物理地址
- RAM的某些部分永久地分配给内核,用以存放内核代码以 及静态数据,这部分RAM在Linux运行期间不会被释放,也 不能被分配用作其他用途
- RAM的其余部分称为动态存储器(dynamic memory)

● Linux内核的前512个页框(假定内核所需内存<1MB,from ULK2)

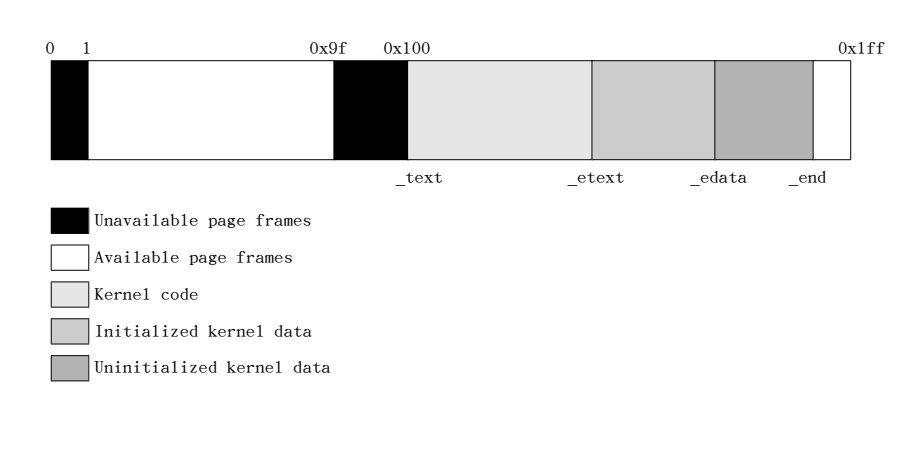

- 进程和内核的运行都需要动态存储器
- 属于稀缺资源
- 整个系统的性能取决于如何有效地管理动态存储器
	- 对动态存储器的使用要进行优化
	- 原则: 对于动态存储器要尽可能做到
		- 按需分配,不需要时释放

内核如何给自己分配动态存储器

- <sup>1</sup>. 页框管理
- <sup>2</sup>. 小内存管理
- <sup>3</sup>. 非连续存储区管理

#### Outline .

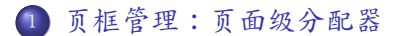

- 页框和页描述符
- 存储区(Memory Zones)
- 页面级分配器接口
- 页框管理算法:伙伴算法
- .<sup>2</sup> 内存区管理(memory area)
- .<sup>3</sup> 非连续存储区管理
- <sup>4</sup>. 小结和作业

#### Outline

## . <sup>1</sup>. 页框管理:页面级分配器

#### 页框和页描述符

● 存储区(Memory Zones)

- 页面级分配器接口
- 页框管理算法:伙伴算法
- .<sup>2</sup> 内存区管理(memory area)

slab分配器

- .<sup>3</sup> 非连续存储区管理
- <sup>4</sup>. 小结和作业

 $\equiv$  990

### 页框管理

- Linux采用页作为内存管理的基本单位
- Linux采用的标准的页框大小为4KB
	- 由分页单元引发的缺页异常很容易得到解释
	- 4KB是大多数磁盘块大小的倍数
		- 传输效率高
		- 管理方便

. #define PAGE\_MASK (~(PAGE\_SIZE-1)) /\* PAGE\_SHIFT determines the page size \*/ #define PAGE\_SHIFT 12  $\# \text{define } P \text{AGE\_SIZE} \qquad (\_ \text{AC}(1, \text{UL}) \ll P \text{AGE\_SHIFT})$ 

例如:512M的物理内存对应于???个页框?

### 页框管理

- 内核必须记录每个页框的当前状态
	- 哪些属于进程,哪些存放了内核代码/数据
	- 对于动态存储器中的页框:是否空闲,即是否可用
	- 如果一个页框不可用,内核需要知道是谁在用这个页框
		- 用户态进程、动态分配的内核数据结构、静态的内核代码、 页面cache、设备驱动程序缓冲的数据等等

- 内核使用页描述符来跟踪管理物理内存
	- 每个物理页框都用一个页描述符表示
	- 页描述符用struct page的结构描述

### . include/linux/mm\_types.h

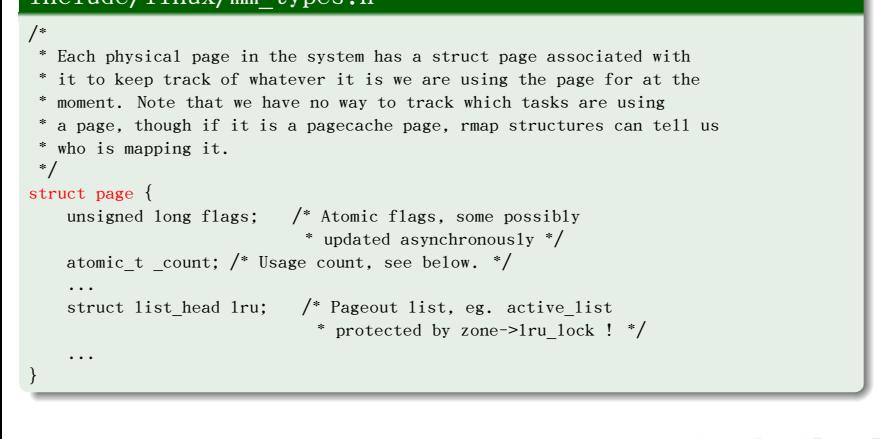

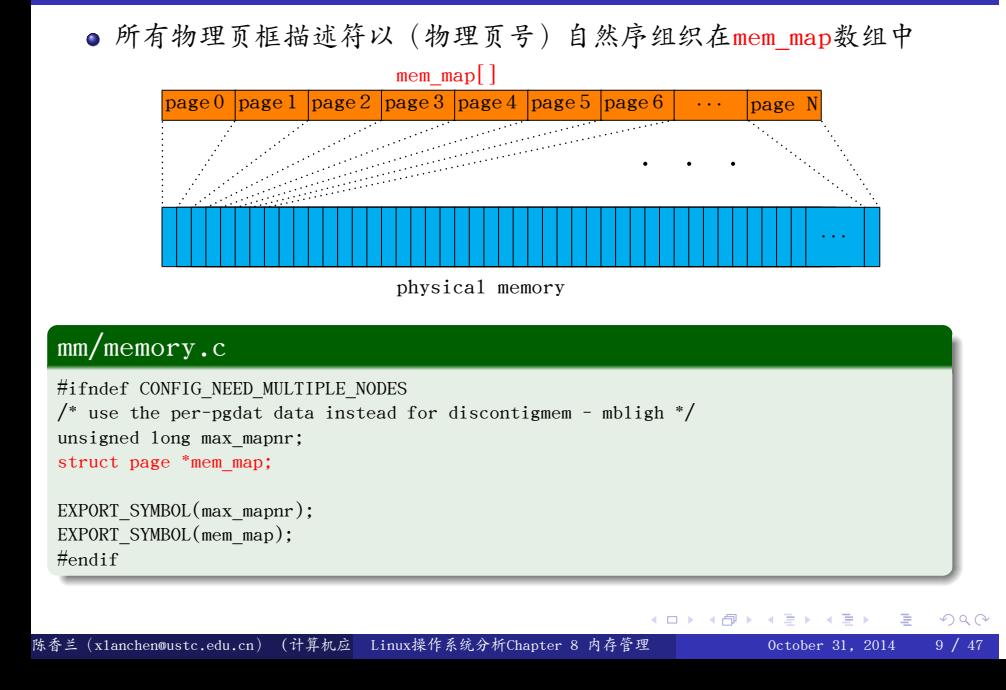

mem\_map数组的空间分配和初始化,mm/page\_alloc.c

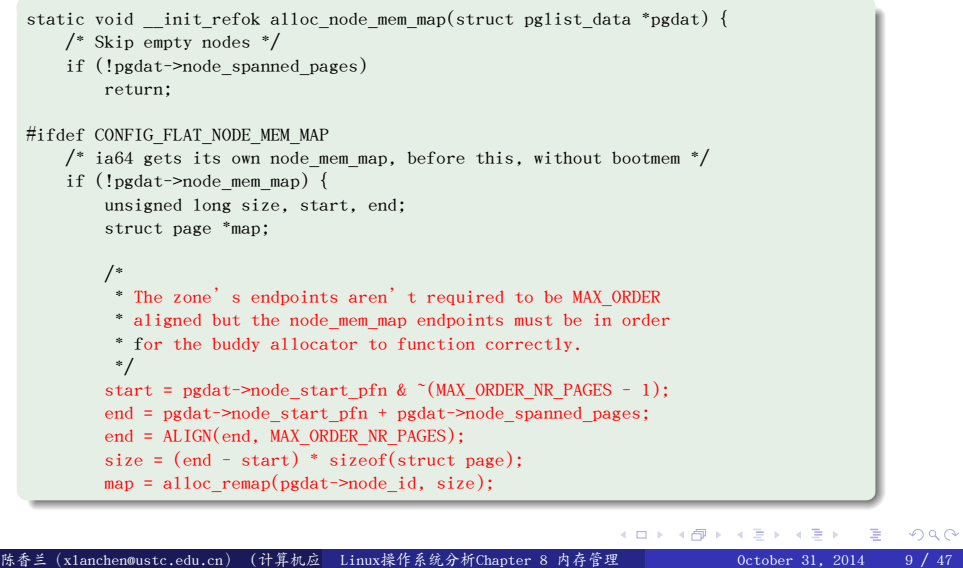

```
.
}
        if (!map)
             map = alloc_bootmem_node(pgdat, size);
         pgdat->node_mem_map = map + (pgdat->node_start_pfn - start);
    }
#ifndef CONFIG_NEED_MULTIPLE_NODES
    /*
     * With no DISCONTIG, the global mem_map is just set as node 0's
     */
    if (pgdat == NODE_DATA(0)) {
       mem\_map = NODE\_DATA(0) \rightarrow node\_mem\_map;...
    }
#endif
#endif /* CONFIG_FLAT_NODE_MEM_MAP */
```
- 页描述符中的各个字段将在用到时再逐步介绍,首先看一下
	- count:页的使用引用计数器
		- 0:空闲
		- >0:页已经分配给一个或多个进程或用户某些内核数据结构
	- flags:页框状态,最多可以有32个,每个使用一个位表示

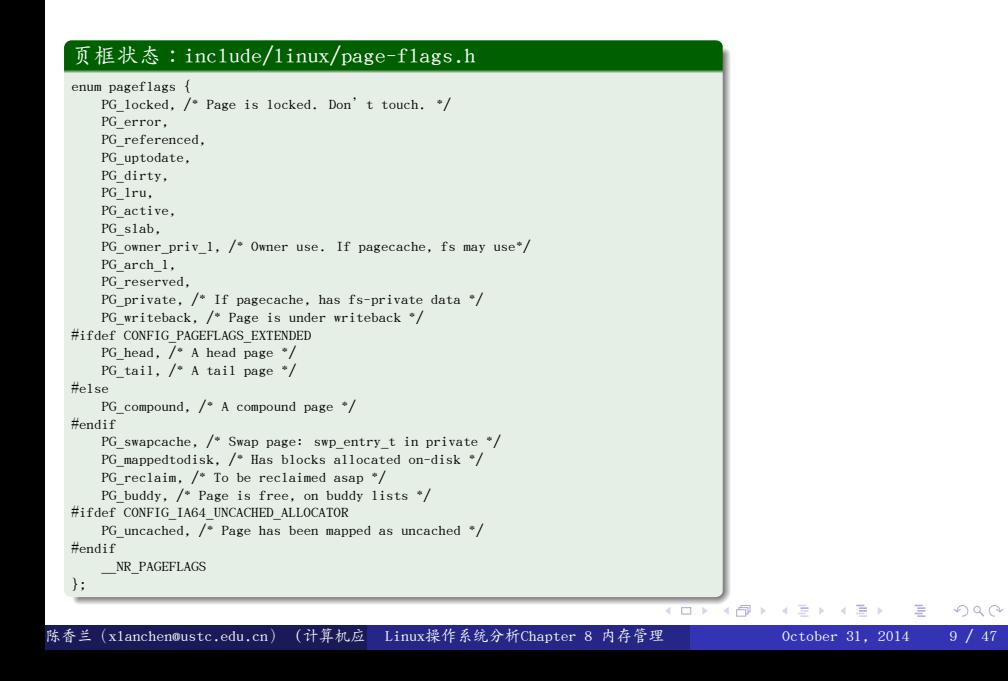

- 页描述符将会占用很大的一段空间
	- 由于每个struct page结构小于64个字节,因此1MB的内存需要使用 约4个页面来存放mem\_map数组

$$
\frac{1MB}{4KB\frac{\sqrt{4}}{4} \sqrt{N}} \times \frac{64B\frac{\sqrt{4}}{4} \sqrt{N}}{4KB\frac{\sqrt{4}}{4} \sqrt{N}} = 4\sqrt{N}
$$

● 假若系统中存在512MB的内存,那么大约需要??

# 关于NUMA

- 本课程不考虑NUMA
- 物理内存被划分为若干个node
- 存取时间不等
- 考虑CPU局部性
- Node使用数据结构pg\_data\_t描述
- 每个node被划分成若干个zone

#### Outline

# . <sup>1</sup>. 页框管理:页面级分配器

页框和页描述符

- 页面级分配器接口
- 页框管理算法:伙伴算法
- .<sup>2</sup> 内存区管理(memory area)
	- slab分配器
- .<sup>3</sup> 非连续存储区管理
- <sup>4</sup>. 小结和作业

- 在一个理想的体系结构中,一个页框就是一个物理存储单元, 可以用于任何事情,例如
	- 存放内核数据/用户数据/缓存磁盘数据等
- 实际上存在硬件制约:一些页框由于自身的物理地址的原因 不能被一些任务所使用,例如
	- ISA总线的DMA控制器只能对ram的前16M寻址
	- 在一些具有大容量ram的32位计算机中,CPU不能直接访问 所有的物理存储器,因为线性地址空间不够
- 为了应付这种限制,Linux把具有同样性质的物理内存 划分成——区(zones)

- 根据不同的体系结构和配置信息,zone的划分有所不同
	- 具体参见枚举类型zone\_type
- 在32位x86中,一般有下列4个zone
	- $\bigcirc$  ZONE\_DMA  $(0-16MB)$
	- <sup>2</sup>. ZONE\_NORMAL (16MB-896MB)
	- <sup>3</sup>. ZONE\_HIGHMEM (>896MB)
	- <sup>4</sup>. ZONE\_MOVABLE(参见Documentation/memory-hotplug.txt)

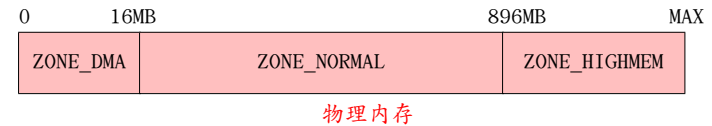

- ZONE\_DMA 和ZONE\_NORMAL区包含存储器的"常规"页,通过 把它们映射到线性地址空间的3GB以上,内核就可直接访问
- 而ZONE\_HIGHMEN区中包含的存储器页面不能由内核直接访问

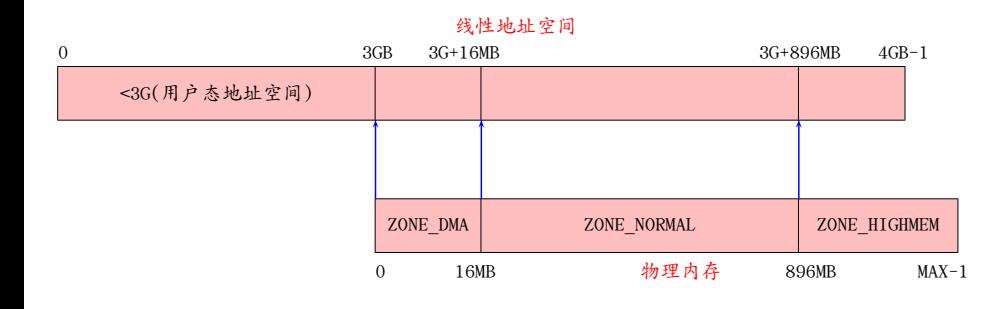

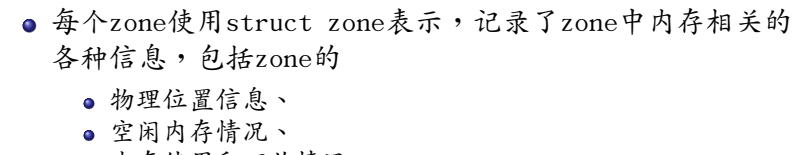

- 内存使用和回收情况
- 等等
- 具体参见include/linux/mmzone.h::struct zone

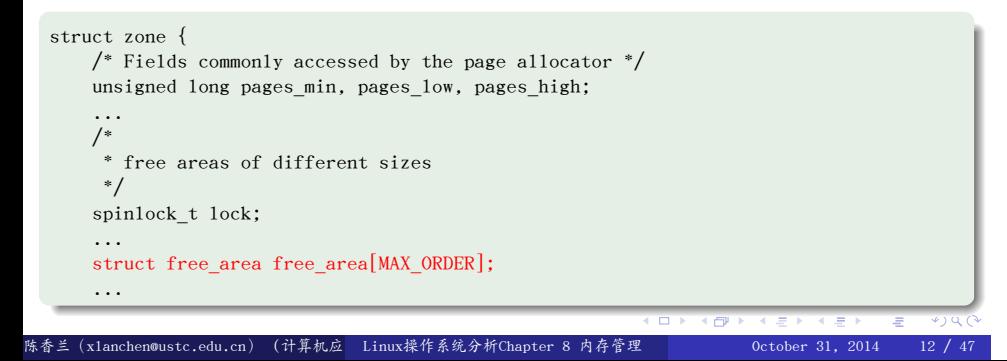

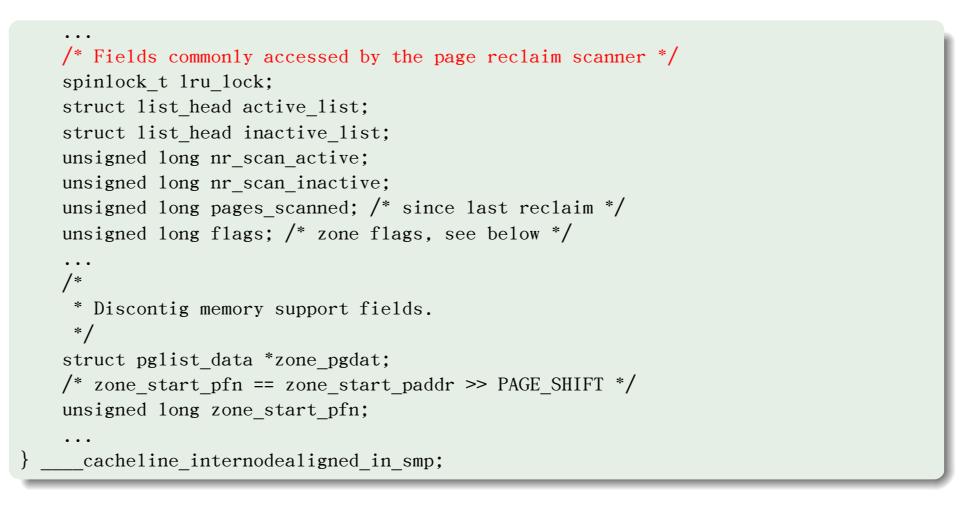

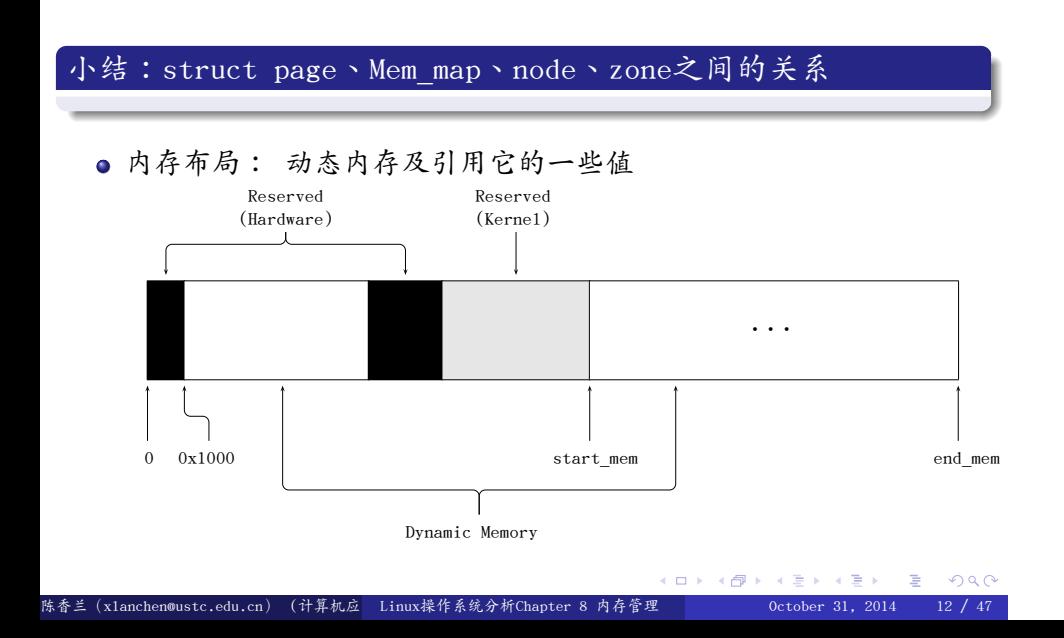

#### Outline

## . <sup>1</sup>. 页框管理:页面级分配器

- 页框和页描述符
- 存储区(Memory Zones)
- 页面级分配器接口
- 页框管理算法:伙伴算法
- .<sup>2</sup> 内存区管理(memory area)
	- slab分配器
- .<sup>3</sup> 非连续存储区管理
- <sup>4</sup>. 小结和作业

- 内核实现了一种底层的内存分配机制:页面级分配器, 并提供了几个接口供其他内核函数调用。
- 分配:
	- alloc\_pages/alloc\_page/alloc\_pages\_node/ alloc\_pages\_current/…
	- \_\_get\_free\_pages/\_\_get\_free\_page/\_\_get\_dma\_pages/ get\_zeroed\_page
- 释放:
	- free\_pages/\_\_free\_pages/free\_page/\_\_free\_page

# . include/linux/gfp.h .

#define alloc\_pages(gfp\_mask, order)  $\setminus$  $\verb|alloc_pages_model(numa_model(), gfp_max, order)| \\$ #define alloc\_page\_vma(gfp\_mask, vma, addr) alloc\_pages(gfp\_mask, 0) ...

. #define alloc\_page(gfp\_mask) alloc\_pages(gfp\_mask, 0)

static inline struct page \*alloc\_pages\_node(int nid, gfp\_t gfp\_mask, unsigned int order) { if (unlikely(order >= MAX\_ORDER)) return NULL;

 $\hspace{0.1mm}/^*$  Unknown node is current node  $\hspace{0.1mm}^* /$ 

if  $(nid < 0)$  nid = numa\_node\_id();

return \_\_alloc\_pages(gfp\_mask, order, node\_zonelist(nid, gfp\_mask));

# . mm/page\_alloc.c .

 $\operatorname{\textsf{struct}}$  page

. }

. } \_\_alloc\_pages(gfp\_t gfp\_mask, unsigned int order, struct zonelist \*zonelist) { return \_\_alloc\_pages\_internal(gfp\_mask, order, zonelist, NULL);

. . . . . . . ់ 6 . . . . . . . .

#### . mm/page\_alloc.c .

```
.
}
unsigned long {\tt \_get\_free\_pages(gfp\_t gfp\_mask,} unsigned int order) {
    struct page * page;
    page = alloc_pages(gfp_mask, order);
    if (!page)
        return 0;
    return (unsigned long) page_address(page);
```
#### . include/linux/gfp.h .

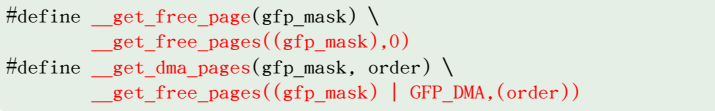

### mm/page\_alloc.c .

.

```
.
}
unsigned long \tt get\_zeroed\_page(gfp\_t gfp\_mask) {
    struct page * page;
     /*
      * get_zeroed_page() returns a 32-bit address, which cannot represent
      * a highmem page
      */
    \verb|VM_BUG_ON((gfp\_mask & _GFP\_HIGHMEM) != 0);\texttt{page = } \texttt{alloc\_pages}(\texttt{gfp\_mask} \mid \texttt{\_GFP\_ZERO, 0});if (page)
         return (unsigned long) page_address(page);
    return 0;
```
. . . . . . . . . . . . . . . . . . . . . . . . . . . . . . . . . . . . . . . . . . . . . . . ● 这个函数与\_\_get\_free\_page基本等价, 差别在于它把所分配页 框中的页面数据全部清0。 这在给用户态的空间分配页框时候很有用。因为这个页框虽然是 可被分配的, 但是里面的数据可能包含了内核的一些 敏感信息。 清0,可以避免信息泄露

#### 关于unsigned int gfp\_mask

在页面级分配器中,

gfp\_mask常常用来指明可在何处并以何种方式查找空闲的页框

 $\bullet$  GFP\_ATOMIC,

这种分配是高优先级的并且不能睡眠。 一般在中断处理程序、下半部分和其他不能睡眠的场合下使用

o GFP\_KERNEL, 这是普通的分配模式,允许睡眠。 一般在用户进程可能调用到的内核函数中使用,这个时候进程 是可以安全的睡眠的

- o GFP DMA, 设备驱动程序需要DMA内存时使用
- 关于gfp\_mask中更多标志位的含义,参见include/linux/gfp.h

## 释放页框

#### . mm/page\_alloc.c .

```
.
.<br>陈香兰(xlanchen@ustc.edu.cn)(计算机应 Linux操作系统分析Chapter 8 内存管理       October 31, 2014  16 / 47
                                                                 .
                                                                 .
                                                                    .
                                                                   .
                                                                      .
                                                                     .
                                                                       .
                                                                       .
                                                                         .
                                                                        .
                                                                          .
                                                                          .
                                                                            .
                                                                            .
                                                                             .
                                                                             .
                                                                               .
                                                                              .
                                                                                .
                                                                                .
                                                                                  .
                                                                                  .
                                                                                   .
                                                                                   .
                                                                                     .
                                                                                    .
                                                                                      .
                                                                                      .
                                                                                        .
                                                                                        .
                                                                                           .
                                                                                          .
                                                                                              .
                                                                                              .
  .
}
  void __free_pages(struct page *page, unsigned int order) {
      if (put_page_testzero(page)) {
          if (order == 0)free_hot_page(page);
           else
               __free_pages_ok(page, order);
      }
  .
  .
}
  void free_pages(unsigned long addr, unsigned int order) {
       if (addr != 0) {
           VM_BUG_ON(!virt_addr_valid((void *)addr));
            __free_pages(virt_to_page((void *)addr), order);
      }
  .
  include/linux/gfp.h
.
  .
#define free_page(addr) free_pages((addr),0)
  #define __free_page(page) __free_pages((page), 0)
```
. . . .

#### 释放页框

● 在内核中释放页框时要非常小心,必须确保只释放了 所请求的页框,否则内核可能会崩溃

. /\*现在页框被释放,不应该再对page中存放的线性地址进行操作\*/ page = \_\_get\_free\_page(GFP\_KERNEL,3); If (!page){ /\*如果内存不足,分配失败,必须在这里处理这个失败\*/ } /\*现在page变量指向了8个连续页框的起始线性地址\*/ free\_pages(page,3);

#### Outline

## . <sup>1</sup>. 页框管理:页面级分配器

- 页框和页描述符
- 存储区(Memory Zones)
- 页面级分配器接口
- 页框管理算法:伙伴算法
- .<sup>2</sup> 内存区管理(memory area)
	- slab分配器
- .<sup>3</sup> 非连续存储区管理
- <sup>4</sup>. 小结和作业

#### 页框的管理算法的选择

- 内核要为分配一组连续的页框建立一种稳定、高效的分配策略
- 这种策略要解决(外部)碎片问题:
	- 频繁的请求和释放不同大小的一组连续页框,必然导致在 物理页框中分散许多小块的空闲页框
	- 这样,即使有足够的空闲页框满足请求,但要分配一个大 块的连续页框可能就无法满足了
- 有两种办法可以避免这样的碎片
	- 1 利用MMU把一组非连续的物理空闲页框映射到连续的线性地址空间 2 使用一种适当的技术来记录现存的空闲连续页框的情况,以
	- 尽量避免为满足对小块的请求而把大块的空闲块进行分割
- 基于下面的原因,Linux内核首选第二种方法
	- 在某些情况下,必须使用连续的页框,如DMA
	- 尽量少的修改内核页表

## Linux中页面级分配器的buddy算法(伙伴算法)

- Linux使用著名的伙伴算法来解决碎片问题。
	- 把所有空闲页框分组为10(Linux2.6.26为11)个块链表, 每个块链表分别包含大小为1,2,4,8,16,32,64,128, 256和512个连续的页框
	- 每个块的第一个页框的物理地址是该块大小的整数倍 例如:大小为16个页框的块,其起址是16×4KB的倍数
#### 伙伴的定义

- 例如:0和1是伙伴,1和2不是伙伴
- 两个伙伴的大小必须相同, 物理地址必须连续
	- 假定伙伴的大小为b
	- 那么第一个伙伴的物理地址必须是2×b×4KB对齐
- 事实上伙伴是通过对大块的物理内存划分获得的
	- 假如从第0个页面开始到第3个页面结束的内存

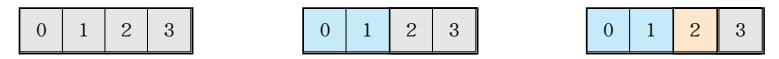

- 每次都对半划分,那么第一次划分获得大小为2页的伙伴
- 进一步划分,可以获得大小为1页的伙伴,例如0和1,2和3

### 相关数据结构和参数

**□** Linux为每个zone使用各自独立的伙伴系统,每个伙伴系统使用的 主要数据结构为: 连续空闲页框管理数组free\_area

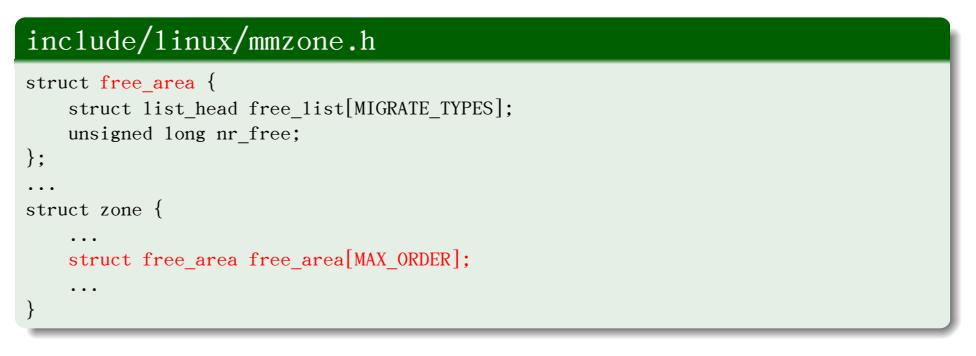

### 相关数据结构和参数

2 MAX\_ORDER取值

. #define MAX\_ORDER\_NR\_PAGES (1 << (MAX\_ORDER - 1))  $/*$  Free memory management - zoned buddy allocator.  $*/$ #ifndef CONFIG\_FORCE\_MAX\_ZONEORDER #define MAX\_ORDER 11 #else #define MAX\_ORDER CONFIG\_FORCE\_MAX\_ZONEORDER #endif

#### <sup>3</sup> mem\_map数组

- 即页描述符数组,其中每个页描述符描述一个物理页框
- 整个mem\_map数组描述所有zone中的物理内存

### 伙伴的合并

- 当一对伙伴都为空闲的时候,就合并成一个更大的块
- 该过程将一直进行,直到找不到可以合并的伙伴为止
- 寻找伙伴
	- 给定一个要释放的空闲块
	- •找到其伙伴
	- 查看其状态:合并 or 不合并

#### 伙伴算法举例 I

i香兰 (x1anchen@ustc.edu.cn)

假设有128MB的ram。 128MB最多可以分成:  $2^{15} = 32768$ 个页框,或者  $2^{14} = 16384 \triangle 8$ KB (2页) 的块,或者  $2^{13} = 8192 \triangle 16$ KB (4页) 的块,或者 ...,或者 64个大小为512个页的块 假设要请求一个大小为2 <sup>7</sup> = 128个页框的块(0.5MB)。 1. 算法先到free\_area[7]中检查是否有可用的空闲块,即大小 为128个页框的连续空闲页框形成的空闲块

- 2 若有,则分配并返回。
- <sup>3</sup>. 若没有,就到free\_area[8]中找一个大一号的空闲块 (大小为256个页框 )
- 4 若有,伙伴系统就把256个页框分成两等份(伙伴),一半用作 满足请求,另一半插入free\_area[7]中

#### 伙伴算法举例 II

- <sup>5</sup>. 如果在free\_area[8]中也没有空闲块,就进一步到free\_area[9] 中找否有空闲块。
- <sup>6</sup>. 若有,先将512个页框大小的空闲块分成一对大小为256个页框的 伙伴,一个插入free\_area[8]中,另一个进一步划分成一对大小为 128个页框的伙伴,取其一插入free\_area[7]中,另一个分配出去
- <sup>7</sup>. 如果free\_area[9]也没有空闲块,则内存不够,返回一个错误信号

伙伴系统相关数据结构的最初初始化

#### . mm/page\_alloc.c .

```
.
}
static void __meminit zone_init_free_lists(struct zone *zone) {
   int order, t;
   for_each_migratetype_order(order, t) {
       INIT_LIST_HEAD(&zone->free_area[order].free_list[t]);
       zone->free_area[order].nr_free = 0;
   }
  伙伴系统的释放式初始化
```
#### . . . . . . . . . . . . . . . . . . . . . . . . . . . . . . . . . . . . . . . . . . . . . . . ogg . arch/x86/mm/init\_32.c . . void \_\_init mem\_init(void) { ... /\* this will put all low memory onto the freelists \*/ totalram\_pages += free\_all\_bootmem(); ... } 香兰(xlanchen@ustc.edu.cn)(计算机应 Linux操作系统分析Chapter 8 内存管理 October 31, 2014 25 / 47

```
.
.
.
.
.
.
                                                            .
                                                             .<br>.<br>- الله ا
                                                                 .
                                                                   .
                                                                    .
                                                                      .
                                                                       .
                                                                         .
                                                                         .
.
.
.
                                                                           .
                                                                           .
                                                                            .
                                                                               .
                                                                               .
.
                                                                                  ogg
   内存的分配与回收:
     阅读相关代码,mm/page_alloc.c
        ● 关键:nr_free
        释放:__free_one_page ← free_one_page ← __free_page_ok ←
            __free_pages
        分配:__rmqueue ← buffered_rmqueue ←
          get_page_from_freelist ← __alloc_pages_internal ←
          \_alloc\_pages
.
/*
 * This is the 'heart' of the zoned buddy allocator.
 */
static struct page *
__alloc_pages_internal(gfp_t gfp_mask, unsigned int order,
                  struct zonelist *zonelist, nodemask_t *nodemask) {
    ...
    page = get_page_from_freelist(gfp_mask|__GFP_HARDWALL, nodemask, order,
               zonelist, high_zoneidx, ALLOC_WMARK_LOW|ALLOC_CPUSET);
    ...
}
香兰(x1anchen@ustc.edu.cn)(计算机应 Linux操作系统分析Chapter 8 内存管理       October 31, 2014   25 / 47
```
. } /\* \* get\_page\_from\_freelist goes through the zonelist trying to allocate \* a page. \*/ static struct page \* get\_page\_from\_freelist(gfp\_t gfp\_mask, nodemask\_t \*nodemask, unsigned int order, struct zonelist \*zonelist, int high\_zoneidx, int alloc\_flags) { ... page = buffered\_rmqueue(preferred\_zone, zone, order, gfp\_mask); ...

. /\* \* Really, prep\_compound\_page() should be called from \_\_rmqueue\_bulk(). But \* we cheat by calling it from here, in the order > 0 path. Saves a branch \* or two. \*/ static struct page \*buffered\_rmqueue(struct zone \*preferred\_zone, struct zone \*zone, int order, gfp\_t gfp\_flags) { ... if (likely(order == 0)) { ... } else { spin\_lock\_irqsave(&zone->lock, flags); page = \_\_rmqueue(zone, order, migratetype); spin\_unlock(&zone->lock); if (!page) goto failed; } ... }

/\* \* Do the hard work of removing an element from the buddy allocator. \* Call me with the zone->lock already held. \*/ static struct page \*\_\_rmqueue(struct zone \*zone, unsigned int order, int migratetype) { struct page \*page; page = \_\_rmqueue\_smallest(zone, order, migratetype); if (unlikely(!page)) page = \_\_rmqueue\_fallback(zone, order, migratetype);

return page;

. }

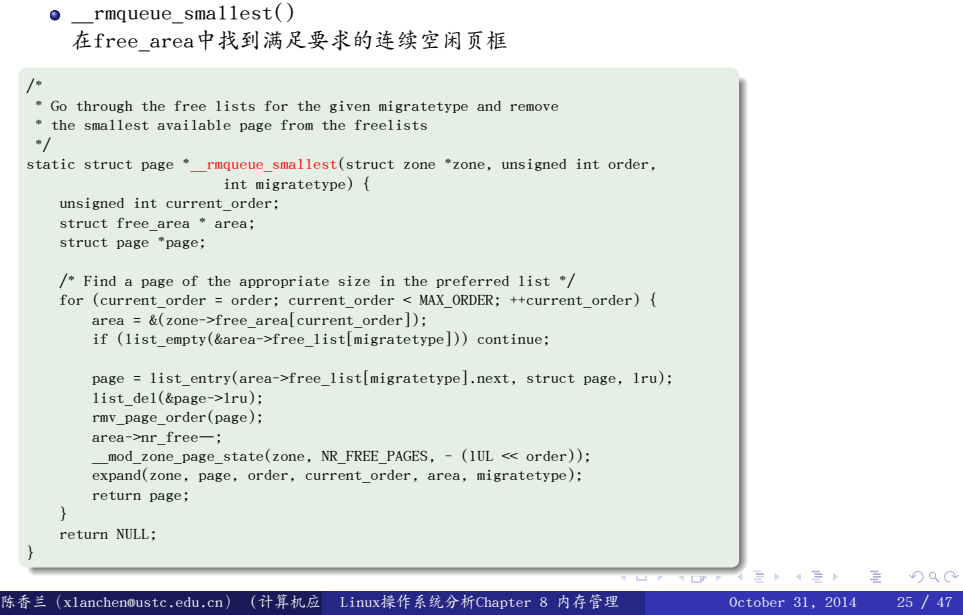

- expand()将找到的连续空闲页框逐级划分成伙伴
	- 前一半被逐级划分,后一半保留在空闲链中

```
.
static inline void expand(struct zone *zone, struct page *page,
                    int low, int high, struct free_area *area, int migratetype) {
   unsigned long size = 1 \ll high;
    while (high > 1ow) {
       area–;
        high–;
        size >>= 1;
        VM_BUG_ON(bad_range(zone, &page[size]));
       list_add(&page[size].lru, &area->free_list[migratetype]);
        area->nr_free++;
        set_page_order(&page[size], high);
    }
}
```
陈香兰(xlanchen@ustc.edu.cn)(计算机应 Linux操作系统分析Chapter 8 内存管理 October 31, 2014

. . . . . . . . . . . . . . . . . . . . . . . . . . . . . . . . . . . . . . . . . . . .

. . .

ogg

- \_\_free\_one\_page()释放一个连续页框块到free\_area中
	- 考虑合并

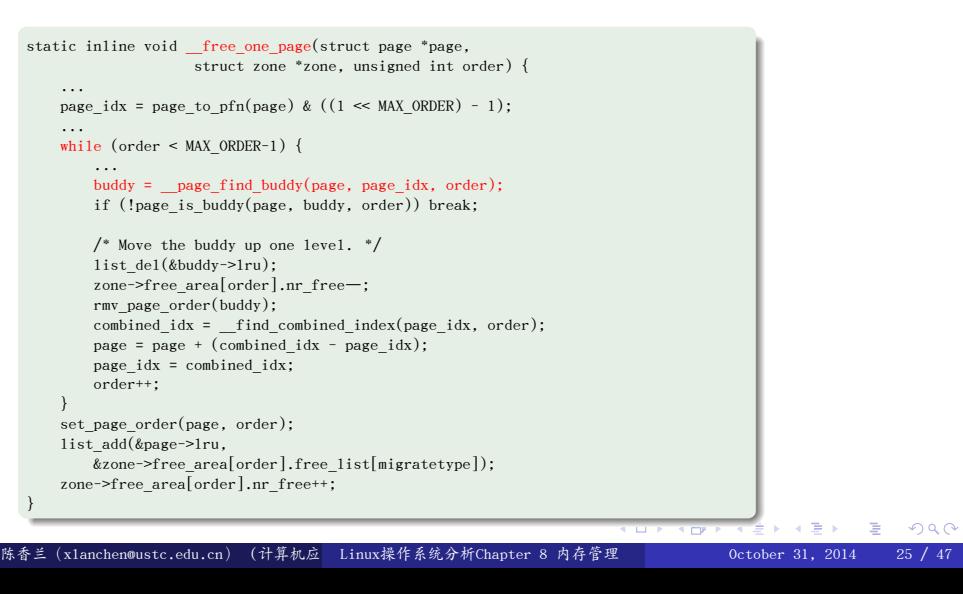

### 页框管理小结

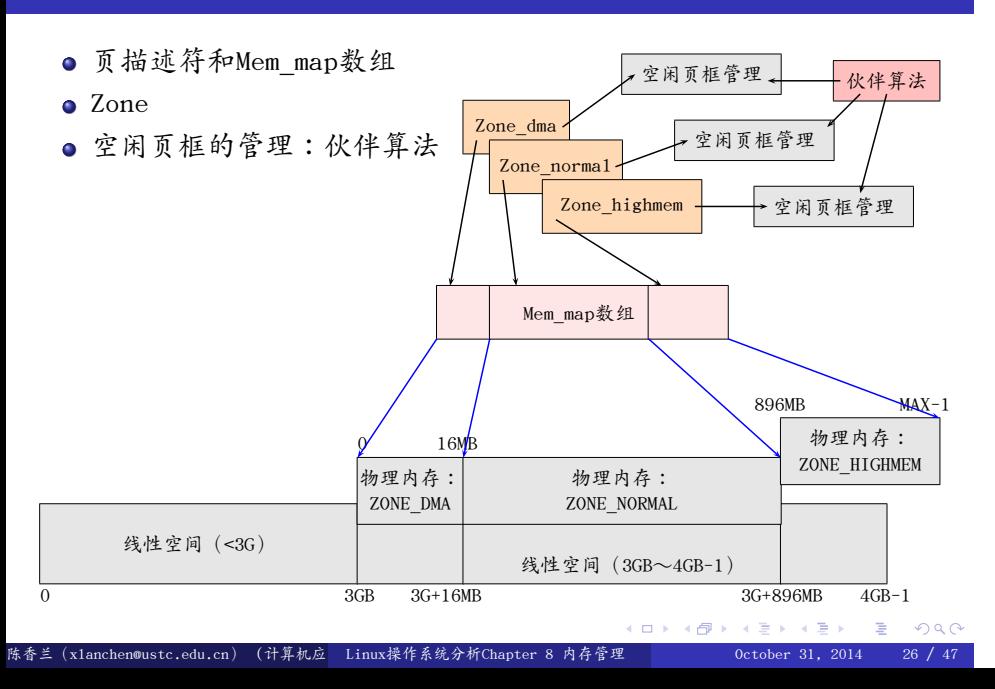

## proc文件系统中的伙伴系统信息

- 察看/proc/buddyinfo:
	- $\bullet$  cat /proc/buddyinfo
- 参见Documentation/filesystems/proc.txt
	- Kernel memory allocator information
	- Memory fragmentation is a problem under some workloads, and buddyinfo is a useful tool for helping diagnose these problems. Buddyinfo will give you a clue as to how big an area you can safely allocate, or why a previous allocation failed.
	- Each column represents the number of pages of a certain order which are available.

#### Outline .

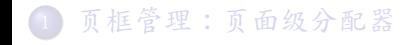

.<sup>2</sup> 内存区管理(memory area) slab分配器

.<sup>3</sup> 非连续存储区管理

<sup>4</sup>. 小结和作业

### 内存区管理(memory area)

- 单单分配页面的分配器肯定是不能满足要求的
- 内核中大量使用各种数据结构,大小从几个字节到几十上百KB 不等,都取整到2的幂次个页面那是完全不现实的
- 早期内核的解决方法是提供大小为2,4,8,16,...,131056字节 的内存区域
	- 需要新的内存区域时,内核从伙伴系统申请页面,把它们 划分成一个个区域,取其中一个来满足需求
	- 如果某个页面中的内存区域都释放了,页面就交回到伙伴系统

#### 内存区管理(memory area)

- 但这种分配方法有许多值得改进的地方:
	- 1. 不同的数据类型用不同的方法分配内存可能提高效率。 比如需要初始化的数据结构,释放后可以暂存着,再分配 时就不必初始化了
	- 2. 内核的函数常常重复地使用同一类型的内存区,缓存最近释放 的对象可以加速分配和释放
	- 对内存的请求可以按照请求频率来分类,频繁使用的类型使用 专门的缓存,很少使用的可以使用通用缓存
	- 使用2的幂次大小的内存区域时硬件高速缓存冲突的概率较大, 有可能通过仔细安排内存区域的起始地址来减少硬件高速缓存冲突
	- <sup>5</sup>. 缓存一定数量的对象可以减少对buddy系统的调用,从而节省 时间并减少由此引起的硬件高速缓存污染

# Linux2.6.26中的内存区管理算法

- SLOB Allocator: Simple List Of Blocks
	- NUMA
- Slab
- Slub:slab的一个变种
- 接口: Kmalloc/kfree 等
- 本课介绍基本的slab算法

#### Outline

## . <sup>1</sup>. 页框管理:页面级分配器

- 页框和页描述符
- 存储区(Memory Zones)
- 页面级分配器接口
- 页框管理算法:伙伴算法
- .<sup>2</sup> 内存区管理(memory area) slab分配器
- .<sup>3</sup> 非连续存储区管理
- <sup>4</sup>. 小结和作业

- slab分配器最先由Jeff Bonwick在Solaris 2.4操作系统中引入,现在广泛用于Unix和Linux系统中
	- 在Linux-2.6.23之前为缺省的内存区分配器
- slab分配器体现了这些改进思想
	- slab分配器把内存区看成对象
	- slab分配器把对象分组放进高速缓存。
	- 每个高速缓存都是同种类型内存对象的一种"储备"
		- 例如当一个文件被打开时,存放相应"打开文件"对象所需的 内存是从一个叫做filp(file pointer)的slab分配器的高速缓存 中得到的
		- 也就是说每种对象类型对应一个高速缓存

每个高速缓存被分成多个slabs,每个slab由一个或多个连续的 页框组成,其中包含一定数目的对象

Figure 7-3. The slab allocator components

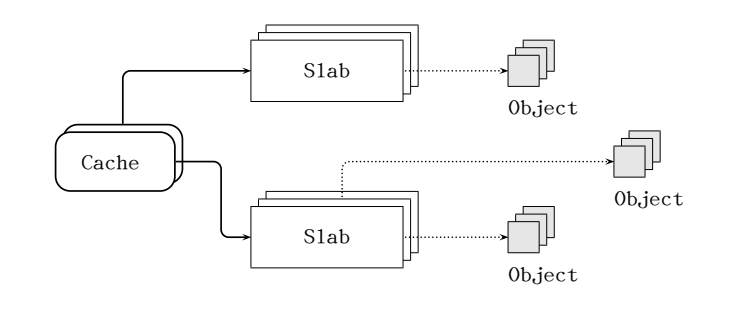

- 每个slab有三种状态:全满,半满,全空
	- 全满意味着slab中的对象全部已被分配出去
	- 全空意味着slab中的对象全部是可用的
	- 半满介于两者之间
- 当内核函数需要一个新的对象时,
	- 优先从半满的slab满足这个请求
	- 否则从全空的slab中取一个对象满足请求
	- 如果没有空的slab则向buddy系统申请页面生成一个新的slab

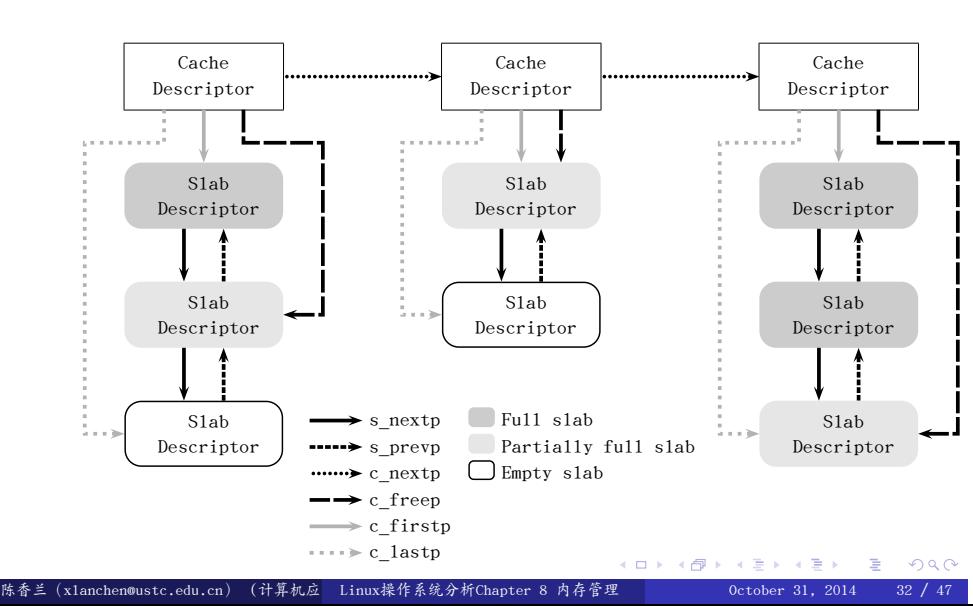

● 高速缓存描述符和slab描述符之间的关系

- 每个高速缓存使用kmem\_cache表示,参见mm/slab.c
- 普通高速缓存根据大小分配内存
	- 26个,2组 (一组用于DMA分配,另一组用于常规分配)
	- $\frac{1}{2}$  每组13个,大小从 $2^5 = 32$ 个字节,到 $2^{17} = 132017$ 个字节
	- 数据结构cache\_sizes
	- 数组:malloc\_sizes
- 专用高速缓存根据类型分配

#### . include/linux/slab\_def.h .

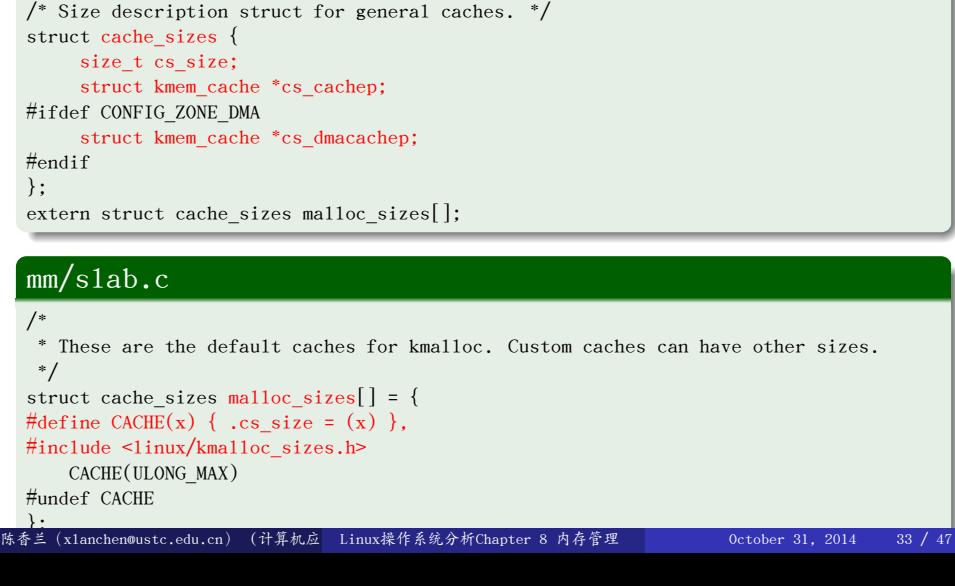

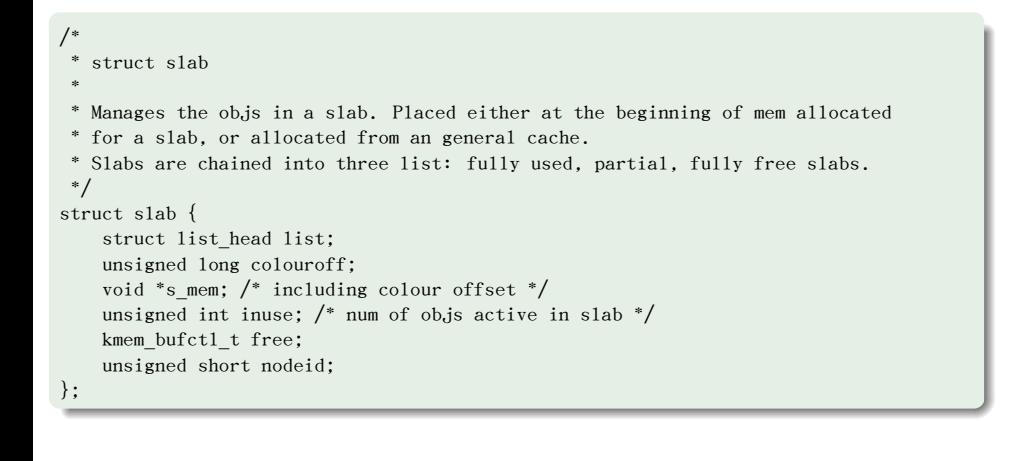

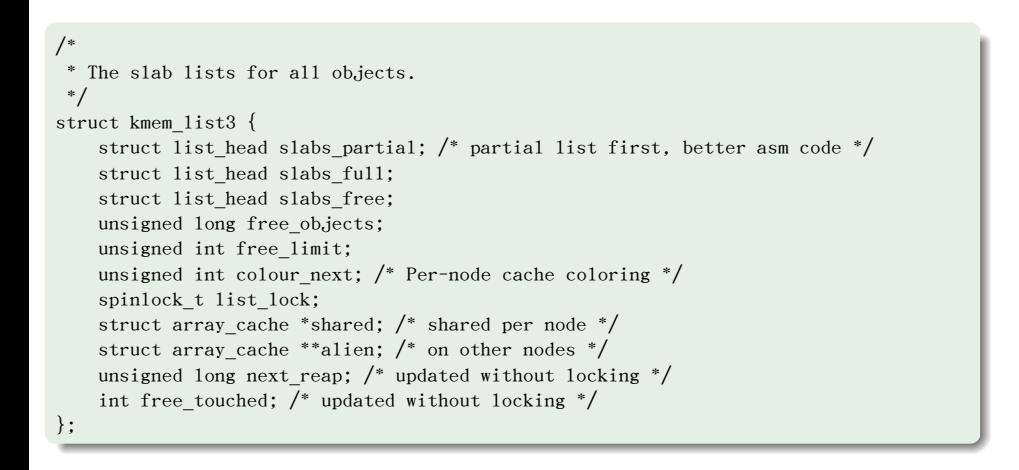

#### slab分配器提供的接口

- 创建专用高速缓存:kmem\_cache\_create
- 撤销专用高速缓存:kmem\_cache\_destroy
	- 一般内核撤销一个模块时会调用这个函数撤销属于那个模块的 cache类型
- 从专用高速缓冲中分配和释放
	- 从高速缓存中分配/释放一个内存对象
	- kmem\_cache\_alloc/kmem\_cache\_free
- 从普通高速缓存中分配和释放
	- kmalloc/kfree
- 举例说明使用情况
	- 如果编写的内核模块有许多创建和释放数据结构的操作,可以 考虑调用前面所述的slab分配器的接口创建一个高速缓存 这样可以大大减少内存的访问时间

# slab分配器和伙伴系统的接口

- slab分配器调用kmem\_getpages()来获取一组连续的空闲页框
- 相应的有kmem\_freepages()来释放分配给slab分配器的页框

### 察看/proc/slabinfo

#### Documentation/filesystems/proc.txt

The slabinfo file gives information about memory usage at the slab level. Linux uses slab pools for memory management above page level in version 2.2. Commonly used objects have their own slab pool (such as network buffers, directory cache, and so on).

#### Outline .

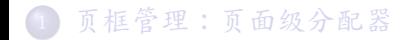

.<sup>2</sup> 内存区管理(memory area)

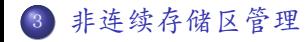

<sup>4</sup>. 小结和作业

# 3、非连续存储区管理

- 把线性空间映射到一组连续的页框是很好的选择
- 有时候不得不将线性空间映射到一组不连续的页框
	- 优点:避免碎片

## 为非连续内存区保留的线性地址空间

#### VMALLOC\_START~VMALLOC\_END

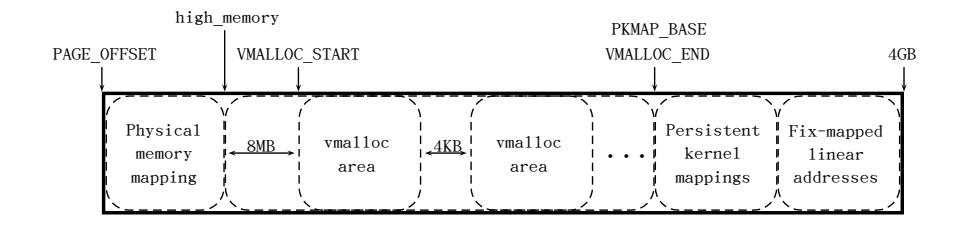

### 非连续存储区的描述符

#### . include/linux/vmalloc.h .

struct vm\_struct { /\* keep next,addr,size together to speedup lookups \*/ struct vm\_struct \*next; void \*addr; unsigned long size; unsigned long flags; struct page \*\*pages; unsigned int nr\_pages; unsigned long phys\_addr; void \*caller;

. };

. struct vm\_struct \*vmlist; DEFINE\_RWLOCK(vmlist\_lock);

- o mm/vmalloc.c
	- Vmalloc等分配一个非连续存储区
	- Vfree释放非连续线性区间
```
1 vmalloc()分配一个非连续线性区
```

```
.
/**
* vmalloc - allocate virtually contiguous memory
* @size: allocation size
* Allocate enough pages to cover @size from the page level
* allocator and map them into contiguous kernel virtual space.
 *
 * For tight control over page level allocator and protection flags
* use _vmalloc() instead.
*/
void *vmalloc(unsigned long size) {
   return __vmalloc_node(size, GFP_KERNEL | __GFP_HIGHMEM, PAGE_KERNEL,
           -1, _builtin_return_address(0));
}
```
2 \_vmalloc\_node

```
.
.
.
.
.
.
.
.
.
.
.
.
.
.
.
.
.
.
.
.
.
.
.
.
.
.
.
.
.
.
.
.
.
.
.
.
.
.
.
.
.
.
.
.
.
.
.
.
.
.
.
.
.
.
.
.
.
.
.
.
        1. 调用_get_vm_area_node()分配vm_struct结构并分配线性地址空间
        2 调用_vmalloc_area_node()分配物理页并修改相关页表映射关系
.
}
static void *__vmalloc_node(unsigned long size, gfp_t gfp_mask, pgprot_t prot,
                int node, void *caller) {
    struct vm_struct *area;
    size = PAGE ALIGN(size);
    if (!size \sqrt{\frac{1}{1}} (size >> PAGE_SHIFT) > num_physpages)
        return NULL;
    area = __get_vm_area_node(size, VM_ALLOC, VMALLOC_START, VMALLOC_END,
                node, gfp_mask, caller);
    if (!area)
        return NULL;
    return __vmalloc_area_node(area, gfp_mask, prot, node, caller);
```
陈香兰(xlanchen@ustc.edu.cn) (计算机应 Linux操作系统分析Chapter 8 内存管理 October 31, 2014 41 / 47

● \_\_get\_vm\_area\_node()分配vm\_struct结构并分配线性地址空间

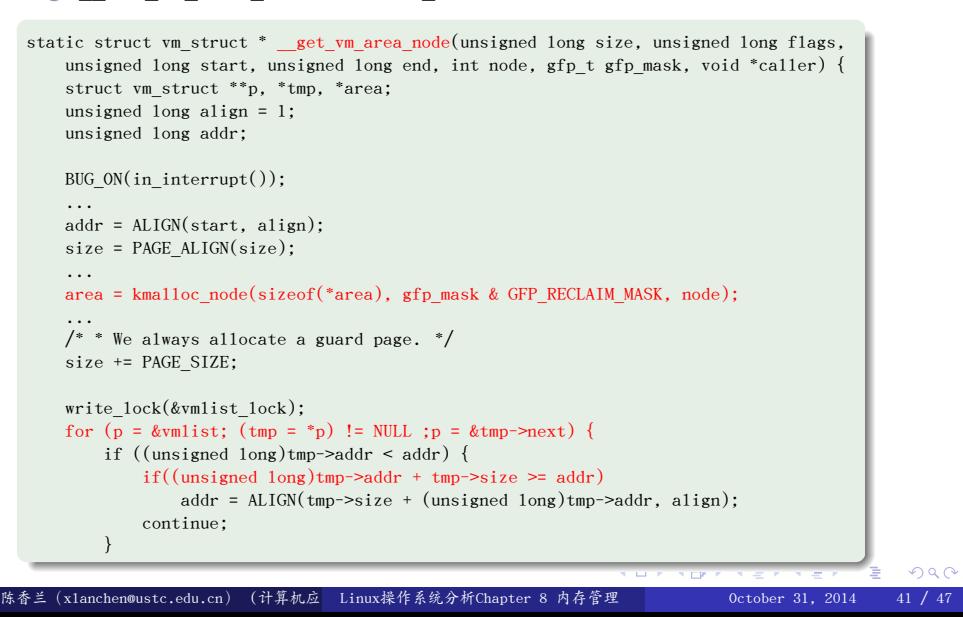

```
● _get_vm_area_node()分配vm_struct结构并分配线性地址空间
```

```
.
                                                                    .
                                                                      .
                                                                        .
                                                                          .
                                                                          .
                                                                          .
                                                                           .
                                                                            .
                                                                              .
                                                                                .
                                                                                 .
                                                                                   .
                                                                                     .
                                                                                      .
                                                                                      .
                                                                                       .
                                                                                         .
                                                                                            .
                                                                                            .
                                                                                            .
                                                                                               .
                                                                                                oqq
  .
}
          if ((size + addr) < addr) goto out;
          if (size + addr <= (unsigned long)tmp->addr) goto found;
          addr = ALIGN(tmp->size + (unsigned long)tmp->addr, align);
          if (addr > end - size) goto out;
      }
      if ((size + addr) < addr) goto out;
      if (addr > end - size) goto out;
  found:
      area->next = _{\rm sp;}*p = area;
       area->flags = flags;
       area->addr = (void *)addr;
      area->size = size;
      area->pages = NULL;
      area->nr_pages = 0;
      area->phys_addr = 0;
      area->caller = caller;
      write_unlock(&vmlist_lock);
      return area;
 out:
      ...
陈香兰(xlanchen@ustc.edu.cn) (计算机应 Linux操作系统分析Chapter 8 内存管理       October 31, 2014 41 / 47
```

```
.
                                                            .
                                                             .
                                                               .
                                                                .
                                                                 .
                                                                .
                                                                  .
                                                                   .
                                                                     .
                                                                      .
                                                                       .
                                                                        .
                                                                          .
                                                                            .
                                                                            .
                                                                             .
                                                                              .
                                                                                 .
                                                                                 .
                                                                                 .
                                                                                    .
.
 4 _vmalloc_area_node()
       □ 以一个页框为单位分配所需物理页
       ● 调用map_vm_area()完成页表映射
static void *__vmalloc_area_node(struct vm_struct *area, gfp_t gfp_mask,
                 pgprot_t prot, int node, void *caller) {
   struct page **pages;
   unsigned int nr_pages, array_size, i;
   nr_pages = (area->size - PAGE_SIZE) >> PAGE_SHIFT;
   array_size = (nr_pages * sizeof(struct page *));
   area->nr_pages = nr_pages;
   /* Please note that the recursion is strictly bounded. */
   if (array_size > PAGE_SIZE) {
       pages = __vmalloc_node(array_size, gfp_mask | __GFP_ZERO, P
              AGE_KERNEL, node, caller);
       area->flags |= VM_VPAGES;
   } else {
       pages = kmalloc_node(array_size,
               (gfp_mask & GFP_RECLAIM_MASK) | __GFP_ZERO, node);
   }
 兰(x1anchen@ustc.edu.cn)(计算机应 Linux操作系统分析Chapter 8 内存管理       October 31, 2014   41 / 47
```
.  $\propto$ 

 $\bullet$  \_vmalloc\_area\_node()

```
.
   area->pages = pages;
   area->caller = caller;
    ...
   for (i = 0; i < area>>nr_pages; i++) {
       struct page *page;
       if (node < 0) page = alloc_page(gfp_mask);
       else page = alloc_pages_node(node, gfp_mask, 0);
       ...
       area->pages[i] = page;
   }
   if (map_vm_area(area, prot, &pages)) goto fail;
   return area->addr;
fail: ...
}
```
### <sup>5</sup>. map\_vm\_area()完成页表映射

```
.
}
int map_vm_area(struct vm_struct *area, pgprot_t prot, struct page ***pages) {
   pgd_t *pgd; unsigned long next;
   unsigned long addr = (unsigned long) area->addr;
   unsigned long end = addr + area->size - PAGE_SIZE;
   int err;
   BUG_ON(addr \geq end);pgd = pgd_offset_k(addr);
   do {
        next = pgd_addr_end(addr, end);
        err = vmap_pud_range(pgd, addr, next, prot, pages);
        if (err) break;
   } while (pgd^{++}, addr = next, addr != end);flush_cache_vmap((unsigned long) area->addr, end);
   return err;
```

```
● map_vm_area()完成页表映射
```

```
vmap_pud_range→vmap_pmd_range→vmap_pte_range
```

```
.
static int vmap_pte_range(pmd_t *pmd, unsigned long addr,
           unsigned long end, pgprot_t prot, struct page ***pages) {
   pte_t *pte;
   pte = pte_alloc_kernel(pmd, addr);
   if (!pte) return -ENOMEM;
   do {
       struct page *page = **pages;
       WARN_ON(!pte_none(*pte));
       if (!page) return -ENOMEM;
       set_pte_at(&init_mm, addr, pte, mk_pte(page, prot));
       (*<sub>pages</sub>)++;} while (pte++, addr += PAGE_SIZE, addr != end);
   return 0;
}
```
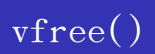

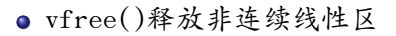

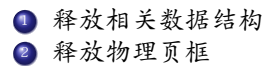

### 非连续线性区中的page\_fault .

- 非连续线性区需要进行页表映射
	- 惰性:只映射init\_mm,其他按需。因此可能会发生缺页

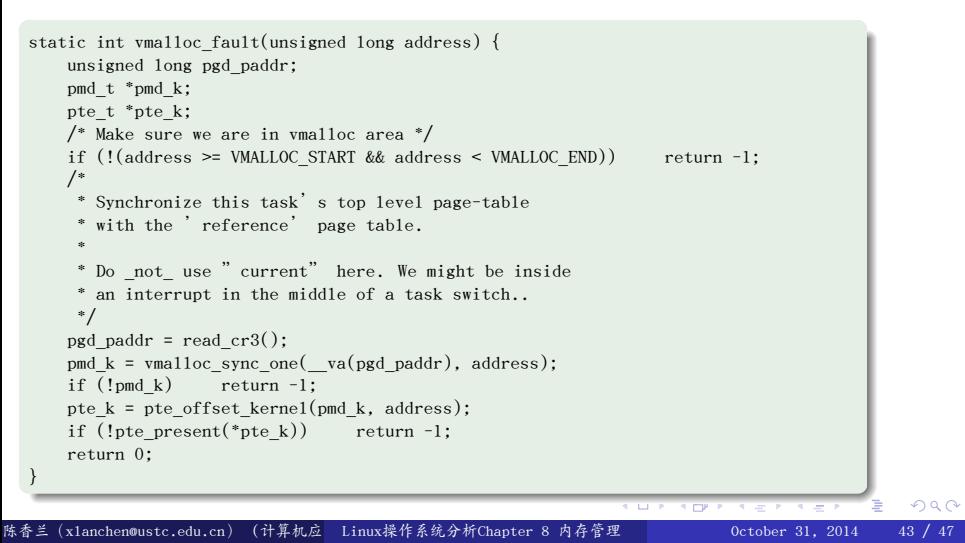

### Outline .

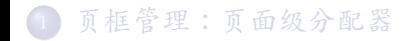

.<sup>2</sup> 内存区管理(memory area)

.<sup>3</sup> 非连续存储区管理

<sup>4</sup>. 小结和作业

## 小结

- 小结:
	- 页框管理、内存区管理、非连续存储区管理之间的关系

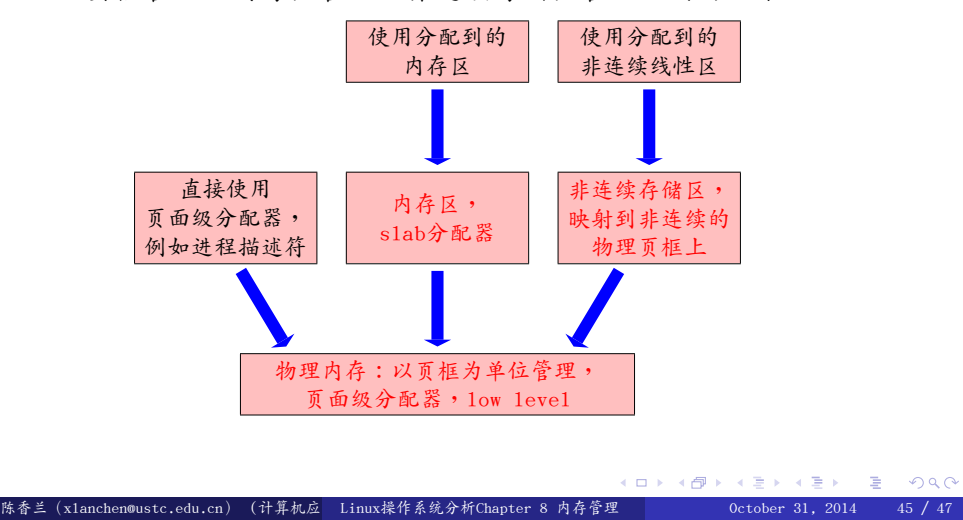

- 察看/proc/meminfo
	- Provides information about distribution and utilization of memory
	- $\bullet$  cat /proc/meminfo
	- 关于每一项的解释,参见Documentation/filesystems/proc.txt

## 作业

- 已知物理内存大小>1GB, 对于线性地址0xC0123456,你能知道它对应的物理地址是多少么? 若知道,给出物理地址并说明该物理地址对应的物理页框号。
- Linux的页框管理采用什么算法?简述该算法。
- Linux中的slab算法的用途是什么?简述该算法。
- 什么是非连续内存区?
- Linux内核为进程分配内核栈(假定是8KB大小)时为什么不使用 非连续线性区或者slab分配器接口而使用伙伴算法接口?

. Thanks!

. The end.